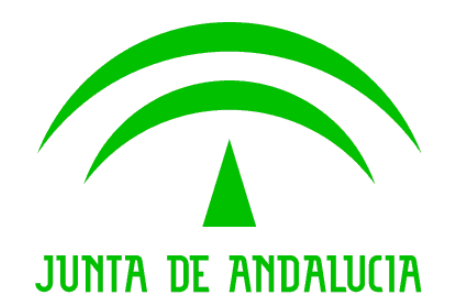

#### *Consejería de Hacienda y Administración Pública*

*Trew@ v1.6.0*

*Notas de la versión*

Versión: v01r03 Fecha: 07/09/2010

Queda prohibido cualquier tipo de explotación y, en particular, la reproducción, distribución, comunicación pública y/o transformación, total o parcial, por cualquier medio, de este documento sin el previo consentimiento expreso y por escrito de la Junta de Andalucía.

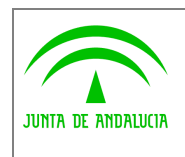

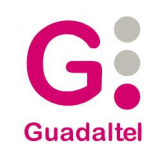

## *HOJA DE CONTROL*

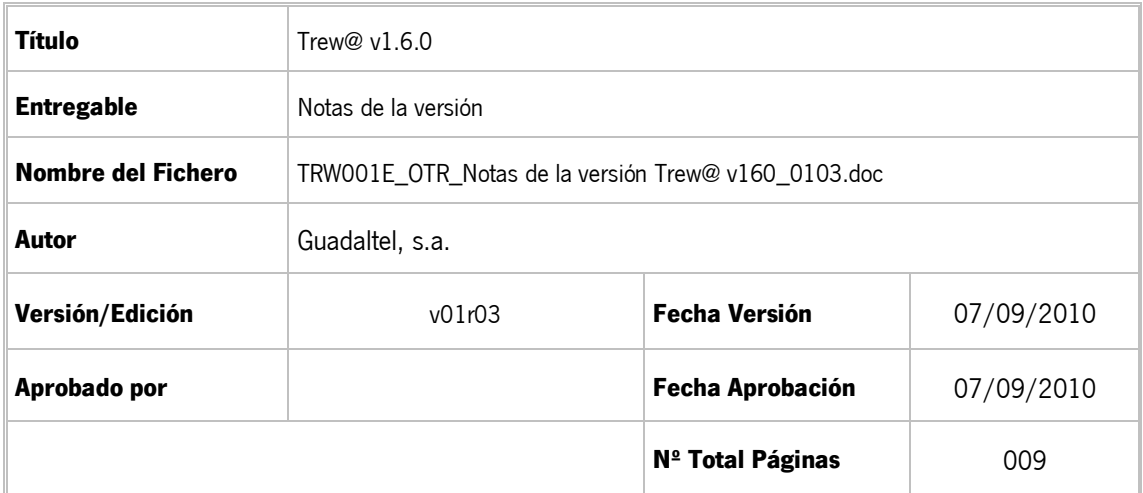

#### REGISTRO DE CAMBIOS

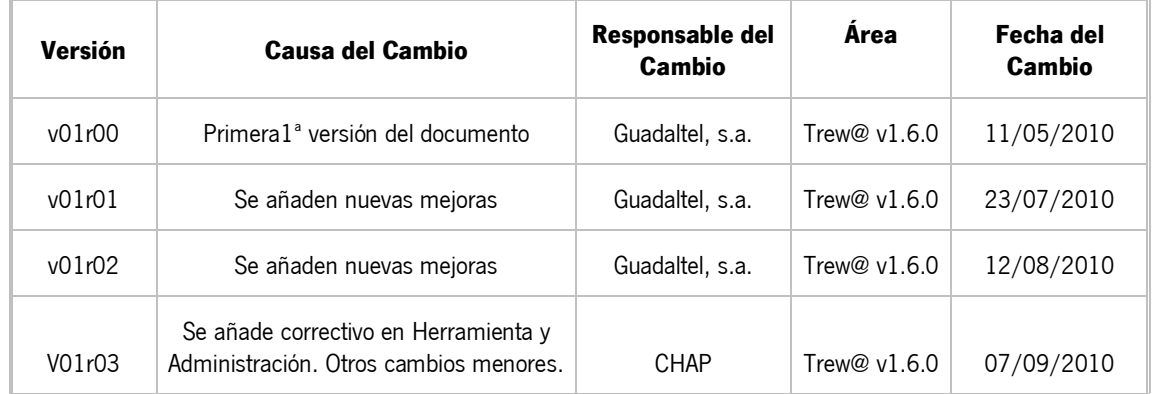

#### CONTROL DE DISTRIBUCIÓN

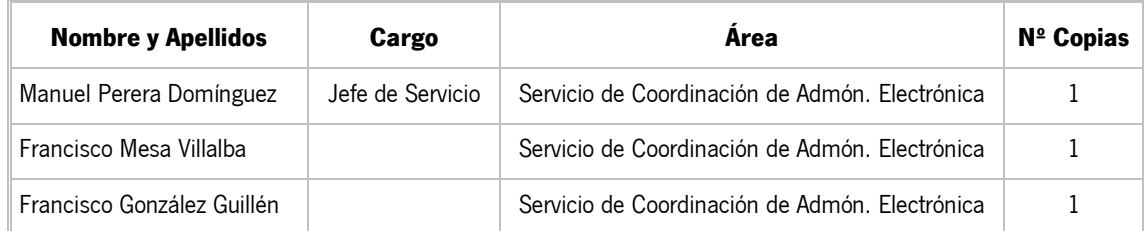

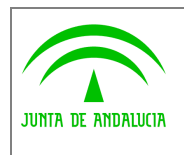

Notas de la versión

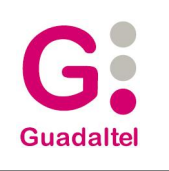

# ÍNDICE

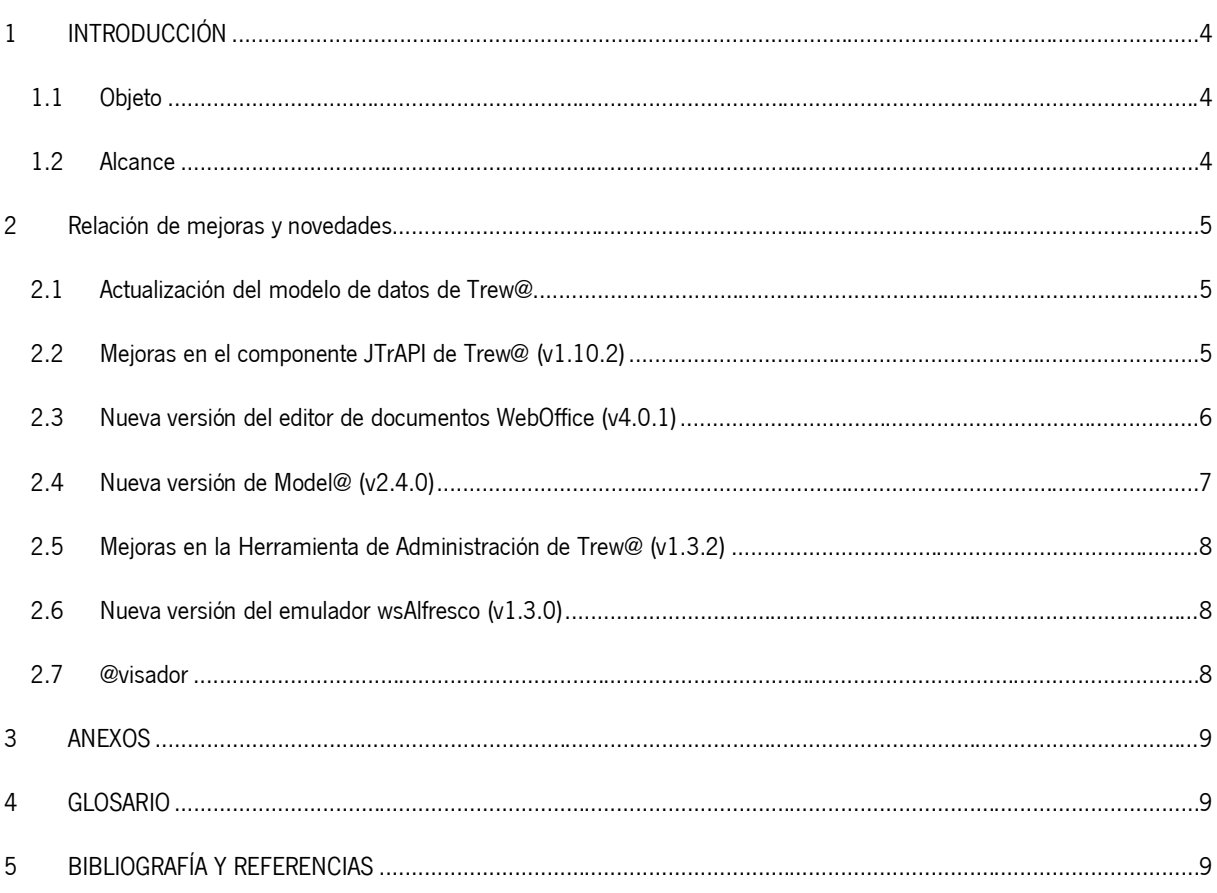

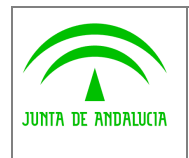

*Administración Electrónica*

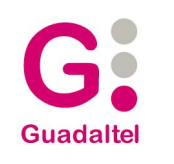

## *1 INTRODUCCIÓN*

#### *1.1 Objeto*

El presente documento define el conjunto de mejoras y revisiones realizadas sobre diversos componentes del motor de tramitación Trew@ para la versión 1.6.0.

Esta nueva versión del sistema recopila en este entregable actualización concreta del modelo de datos, además de actualización del componente JtrAPI y mejoras en Model@ y WebOffice.

Además, incluye actualización del resto de software y documentación facilitados hasta la fecha durante las anteriores versiones. Aunque la mayoría de documentación se puede encontrar en la subcarpeta "Documentación", existen otros documentos más específicos de cada componente disponibles en la subcarpeta que contiene a dichos componentes.

#### *1.2 Alcance*

Este documento va dirigido a:

- La dirección del proyecto w@ndA.
- <span id="page-3-2"></span><span id="page-3-1"></span><span id="page-3-0"></span>· El colectivo de usuarios y desarrolladores de sistemas que usan Trew@ como motor de tramitación.

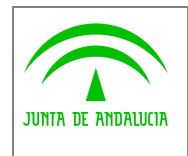

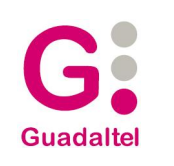

### *2 Relación de mejoras y novedades*

### *2.1 Actualización del modelo de datos de Trew@*

- Se ha añadido una nueva columna "USUA\_C\_USUARIO" a la entidad "TR\_EXPEDIENTES" para poder indicar quién es el usuario propietario del expediente. (Mantenimiento Evolutivo)
- Se amplia el tamaño de la columna "T\_DIRECCION\_IP" de la entidad "TR\_COMPONENTES" a 255 caracteres. (Mantenimiento Adaptativo)
- Se ha añadido una nueva columna "C\_PRELACION" a la entidad "GN\_UNI\_ORG" para mantener el orden de prelación de los organismos. (*Mantenimiento Evolutivo*)

## *2.2 Mejoras en el componente JTrAPI de Trew@ (v1.10.2)*

Se ha desarrollado una nueva versión del componente de tramitación JTrAPI de Trew@ mejorada con respecto a las versiones anteriores. Cabe destacar:

- · Mediante el api "adjuntarFicheroDocumento" se hace uso del nuevo servicio del emulador wsAlfresco que permite modificar el nombre del anexo al documento.
- · Se permite indicar al api "explorarExpedientes" el número máximo de registros a devolver en la consulta mediante el campo definido en "TrExplorador. MAX\_ROW" añadido a la claúsula where. (Mantenimiento Evolutivo)
- · Se modifica el api "modificarInteresadoExpediente" para que permita modificar los datos de contacto de un interesado en un expediente aunque éste sea interesado en un documento, para soporte de Ley 11/2007. (Mantenimiento Adaptativo)
- Se modifican métodos equals de tipos genéricos (TpoPK, TpoString, etc...) para que no se eleve una excepción si el objeto pasado por parámetros no es una instancia de la propia clase y se devuelve false. (Mantenimiento Correctivo)
- · Se corrige error al generar el xml de expedientes para el bean de Model@ cuando existían relaciones con expedientes externos. (Mantenimiento Correctivo)
- Se inserta el usuario establecido en el TrAPIUI como usuario propietario del expediente al realizar la creación de un nuevo expediente. (Mantenimiento Evolutivo)
- · Se modifican los métodos del api que devuelven datos del expediente para que devuelvan el valor del usuario propietario del expediente. Las métodos que devuelven este nuevo atributo son "explorarExpedientes", "obtenerDatosExpedientes", "obtenerDocumentosExpedientes", "obtenerExpedientes", "obtenerExpedientesCaducados", "obtenerFasesExpediente", "obtenerInteresadosExpediente", "obtenerInteresadosDocumentos", "obtenerMensajesEnviados", "obtenerMensajesUsuario", "obtenerRelacionesExpediente", "obtenerTareasExpediente" y "obtenerUsuariosExpediente". (Mantenimiento Evolutivo)
- <span id="page-4-2"></span><span id="page-4-1"></span><span id="page-4-0"></span>Se publica nueva api "modificarPropietarioExpediente" en la interfaz TrAPIUI. (Mantenimiento Evolutivo)

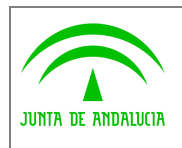

*Administración Electrónica*

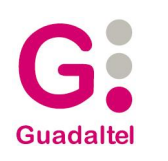

- · Modificación de la ejecución de las variables para permitir que devuelvan un "java.util.Map" con el conjunto de todas las variables de un documento, mejorando así la eficiencia en el cálculo de las mismas. (Mantenimiento Evolutivo).
- · Publicación de nueva api "obtenerValoresVariablesDocumento" en la interfaz TrAPIUI que permite obtener un "java.util.Map" con todas las variables y sus valores correspondientes para un documento. (Mantenimiento Evolutivo).
- · Se mejora mensaje de error "Datos incongruentes en la petición" al enviar un documento a Port@firmas, ofreciéndose información más detallada en caso de error. (Mantenimiento Adaptativo)
- · Además se modifica la construcción de la url de los servicios web para permitir que el dato componente "PUERTO" sea opcional. (Mantenimiento Adaptativo)
- · Modificación de los métodos del api relacionados con el mantenimiento de organismos incluidas en TrApiADM para mantener el nuevo atributo ORDENPRELACION. Los métodos del api modificados son "insertarOrganismo", "modificarOrganismo", "obtenerOrganismo" y "obtenerPtoTrabajoOrganismo". (Mantenimiento Evolutivo).
- · Modificación de los métodos del api que devuelven datos de organismos en la interfaz TrAPIUI. Los métodos del api modificados son "obtenerOrganismos", "obtenerEmpleados", "obtenerPuestoTrabajoOrganismo" y "obtenerExpedientes". (Mantenimiento Evolutivo).
- Se añaden nuevos campos para permitir los filtros y ordenaciones por organismos en el api "obtenerExpedientes". (Mantenimiento Evolutivo).
- · Corrección del método del api "obtenerExpedientes" cuando se indicaba un identificador de un expediente mediante el parámetro "idExpediente" y a la vez mediante el filtro "CAMPO\_REFEXP" saltaba una excepción. (Mantenimiento Correctivo).
- · Corrección del método del api "obtenerTiposExpediente" que no filtraba cuando se indicaba un identificador de un sistema mediante el parámetro "idStma". (Mantenimiento Correctivo).

#### *2.3 Nueva versión del editor de documentos WebOffice (v4.0.1)*

Se incluye también una nueva versión del componente WebOffice con importantes mejoras y novedades entre las que cabe destacar:

- · Mejoras en el repintado de la barra de herramientas que provocaba que el panel de información y las listas desplegables de tipo de estilo y nombre y tamaño de la fuente no se desplegaran correctamente. (Mantenimiento Correctivo).
- Prevalece la etiqueta *defaulttype* de la entidad *storage* sobre la extensión indicada en el nombre del fichero: Independientemente de la extensión que se indique en el nombre del fichero (indicado como parámetro *nombreDoc* del servlet de subida), prevalecerá el tipo indicado en *defaulttype* para determinar la extensión con la que se va almacenar el documento. (Mantenimiento Correctivo).
- Al cerrar con el *aspa* superior derecha se cerrará la instancia actual pero no se terminará el proceso como ocurría hasta ahora. Esta es la forma en que funciona el propio OpenOffice. (Mantenimiento Correctivo).
- <span id="page-5-0"></span>· Mejora en el método que incorpora el documento vía servlet, de modo que se ha optimizado para exigir menos capacidad (sobre todo de memoria) a las máquinas a la hora de subir el documento. (Mantenimiento Evolutivo).

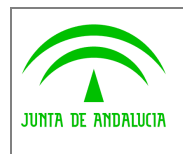

*Administración Electrónica*

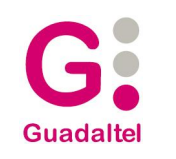

- · Información sobre el proceso de reemplazo de variables: Tras lanzar el proceso de reemplazo de variables, el panel informador mostrará el resultado del mismo, indicado si hubo incidencias, si todo fue correcto o si no se indicaron variables que reemplazar. Este panel funcionará como enlace hacia una pantalla más detallada de resultados que mostrará el estado de cada una de las variables que fueron indicadas. (Mantenimiento Evolutivo).
- · Cancelación de la generación automática de PDF con errores: Cuando se invoca a WebOffice con vistas a la generación del documento en PDF se hace indicándole una configuración que implica que se reemplazarán automáticamente las variables y posteriormente se salvará automáticamente el documento en formato PDF. Ahora, el proceso sigue siendo el mismo pero si se producen incidencias en el reemplazo de variables no se producirá el guardado automático del PDF, se informará de que se ha cancelado dicho guardado y será el usuario quien tenga que confirmarlo manualmente si así aún lo desea. (Mantenimiento Evolutivo).
- · Gestión de campos de entrada del documento: Bien mediante un xml que le especifique los campos a tratar, bien con el listado por defecto de los campos de entrada encontrados, WebOffice ayudará a la cumplimentación de los campos de entrada presentes en el documento, de un modo rápido que, combinado con las variables, servirá para potenciar la gestión de la parte no estática de los documentos. (Mantenimiento Evolutivo).
- Nuevas funcionalidades OpenOffice incorporadas: Se ha implementado el menú *Insertar* de OpenOffice así como la posibilidad de enviar como adjunto el documento mediante el gestor de correos predeterminado del equipo cliente. (Mantenimiento Evolutivo).
- Bloqueo de copias locales: Si así se indica en el xm/de configuración, WebOffice mostrará deshabilitadas las opciones que permiten realizar copias locales del documento, tales como Guardar Como ..., Exportar a PDF..., Imprimir, Vista Preliminar, Adjuntar vía mail, etc. (Mantenimiento Evolutivo).
- · Compatibilidad con OpenOffice 3.2: Aunque la versión 3 de WebOffice es totalmente compatible con OpenOffice 3.2, esta versión de OpenOffice requiere ciertas acciones que han sido descritas en los manuales y en el asistente de configuración de esta versión 4 de WebOffice. Además, el asistente de configuración ha sido simplificado para facilitar la elección de OpenOffice al usuario. (Mantenimiento Adaptativo).

## *2.4 Nueva versión de Model@ (v2.4.0)*

Esta nueva versión de la herramienta gráfica de definición de procedimientos Model@ incluye las siguientes mejoras respecto a su versión anterior:

- Elevación automática del atributo *informar:* Al marcar como *informable* una fase, se producirá automáticamente una herencia hacía arriba, de modo que la metafase asociada y el procedimiento se marcarán también como informables. (Mantenimiento Evolutivo).
- · Habilitada la creación rápida de gráficos de transición: El usuario creará la transición gráficamente y la aplicación le asignará automáticamente unos valores por defecto a los campos obligatorios que, lógicamente, podrán ser editados por el usuario más adelante. Esta función, combinada con la herramienta ya existente de creación rápida de gráficos de fase, será de gran utilidad durante la fase de análisis de los procedimientos, resultando más rápida la creación del esqueleto del procedimiento. (Mantenimiento Evolutivo).
- <span id="page-6-0"></span>· Ampliada la información gestionada en la pantalla de mantenimiento de transiciones cuando se acceda a ésta desde el menú contextual (botón derecho sobre el grafico de transición -> Propiedades). Se podrán indicar aquí las acciones, condiciones, avisos y perfiles de dicha transición en ese procedimiento. (Mantenimiento Evolutivo).

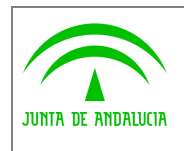

*Administración Electrónica*

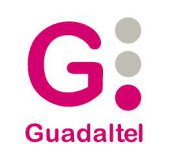

- · Confirmación al salir: Al cerrar la aplicación se mostrará, además del diálogo de guardado tradicional, un mensaje de advertencia pidiendo confirmación al usuario para evitar salidas accidentales. La aparición de ambos diálogos es configurable por parte del usuario. (Mantenimiento Evolutivo).
- · Gráficas: Se han incluido una serie de gráficas destinadas a analizar el procedimiento y su complejidad. (Mantenimiento Evolutivo).

## *2.5 Mejoras en la Herramienta de Administración de Trew@ (v1.3.2)*

- · Al hacer la importación de un procedimiento se pide al usuario confirmación de actualización en caso de existencia del mismo en el motor (*Mantenimiento Evolutivo*).
- Se mejora la ordenación de puestos de trabajo en organismos candidatos en la edición de firmantes. (Mantenimiento Adaptativo).
- · Se amplía a 255 carácteres el campo de texto que hace referencia a la dirección IP en las pantallas de mantenimiento y configuración de los Componentes. (*Mantenimiento Adaptativo*)
- · Modificación de la pantalla de Organismos para mostrar el nuevo atributo "Orden de prelación", además se realiza el mantenimiento de dicho atributo en las pantallas de creación y edición de Organismo. (Mantenimiento Evolutivo).
- Se permite definir el orden por defecto del listado de Organismos en el fichero web.xml mediante los parámetros ColumnaOrdenOrganismos y TipoOrdenOrganismos. En la aplicación TrewaAdm.war de Trew@ 1.5.2 el listado de organismos se ordena por defecto por la columna "Orden de prelación". (Mantenimiento Evolutivo).
- · Corrección de error en la edición de personas firmantes delegadas y sustitutas desde el mantenimiento de firmantes principales, que obligaba a indicar la persona firmante principal a la que se delega o sustituye con cada edición. (Mantenimiento Correctivo).
- · Corrección de error en la paginación cuando hay más de 10 entradas en la pantalla de administración de Trew@ en la que se muestran los perfiles de un usuario en el caso de tener aplicado filtro sobre los datos: Usuario => Usuarios del tramitador => Perfiles de usuario (Mantenimiento Correctivo).

#### *2.6 Nueva versión del emulador wsAlfresco (v1.3.0)*

· Se incluye un nuevo servicio "modificarDocumentoAnexo" que permite modificar el nombre del fichero anexo al documento. (Mantenimiento Adaptativo)

## *2.7 @visador*

- Pruebas de funcionamiento correctas sobre Tomcat 5.5. con JDK 1.5(*Mantenimiento Adaptativo*).
- <span id="page-7-2"></span><span id="page-7-1"></span><span id="page-7-0"></span>Adaptación de la api pl/sql (concretamente el paquete "AR\_PQ\_API" )de este componente para funcionamiento con Oracle 10g (Mantenimiento Adaptativo).

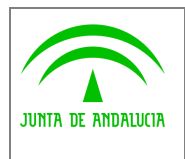

*Dirección General de Tecnologías para Hacienda y la Administración Electrónica*

### *3 ANEXOS*

No hay anexos.

#### *4 GLOSARIO*

No hay glosario, no se cree necesario.

## *5 BIBLIOGRAFÍA Y REFERENCIAS*

<span id="page-8-2"></span><span id="page-8-1"></span><span id="page-8-0"></span>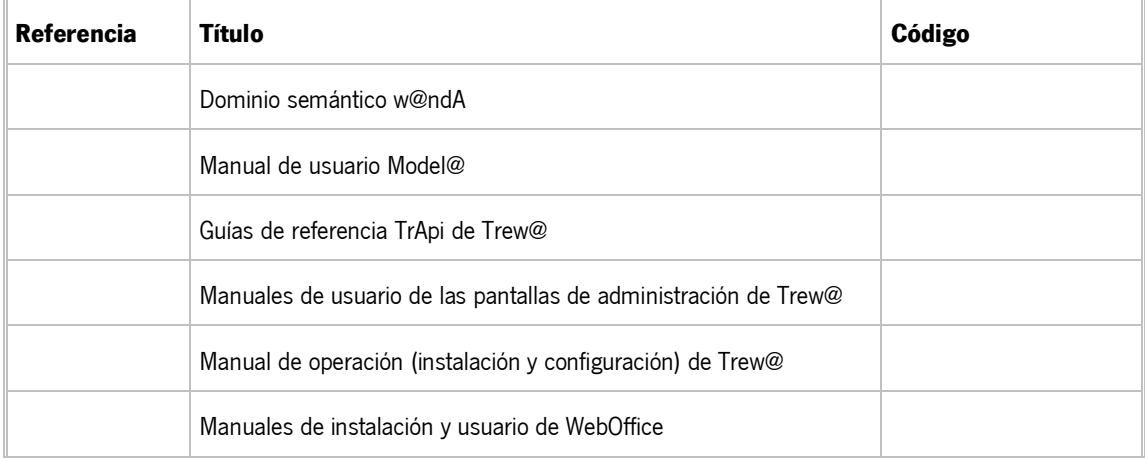